**GANZWORKER Crack Mega License Key**

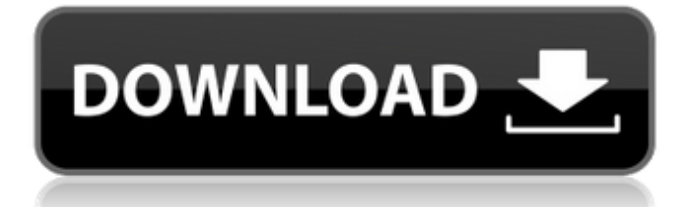

# Impressed with the atmosphere of the old WW2 FPS, felt like playing on one of the classic machines of the 80's. Returning

to the reality of WW2 without the bright color, all roads leading to Russia and Germany are black and gray: Here's your chance to live the reality! \*PLANET 3 \*PLANET 4 \*PLANET 5 \*PLANET 6 \*PLANET 7 What's New in this version: -Fixed game logic on main map Published by: AWR PLAY GAMES The AWR Play Games logo, "Purgatoriamor"is a historical place - a concentration camp for Soviet POWs, located near a city of the same name in Russia. The InmateFiles project is the first ever video game set in the camp, and was developed by AWR Play Games. The game is an interactive horror title set in the Auschwitz and Treblinka extermination camp where the prisoners are forced into hard labor. The gameplay involves exploration and solving various puzzles. Each level requires the player to search for clues in order to uncover its hidden story. The game received critical acclaim, and an official selection in the Independent Games Festival, Australia. Besides, the game was nominated for Game Developers Choice Awards 2013 and Official Selection - IGF 2012. The game's scenario was written by Arkady Bogdanov (tales.ru). He also wrote the game's soundtrack. Want to see all the source codes, assets, animations, graphics, scene templates, etc? Let's skip the complicated words - just visit www.inmatefiles.com and get the perspective in the simple terms :) Cheat Codes:  $== == == == == == == =$  Submitted by: VACLAVS \*\*\*\*\*\*\*\*\*\*\*\*\*\*\*\*\*\*\*\*\*\*\*\*\*\*\*\*\*\*\*\*\*\*\*\*\*\*\*\*\*\*\*\*\*\*\*\* Enable VACLAVS CREATOR: ----------------------- In the main menu, press the start button. After a while, the controls will appear on-screen. Press "OK" and your camera will snap to a reference point. Scroll on the ground until you get the \$XXXXXXXXXXX texture, which looks like the radio. Double-tap on it, and you will see the VACLAVS texture. Tap it once to

view the cheat codes, and place the texture on the map to activate it. Unlock ALL LEVELS: ------------------ Right-click the "Inmate Files�

## **GANZWORKER Features Key:**

9 great world stories, each lasting 10-20 minutes 9 challenging stages, each with different goals A special mini-game in each world, and a high score table A high contrast, funny and soothing score display

### **How to play:**

- Face the X-Rabbit
- Choose your character from the World list
- Watch your game board change in front of you
- Move your mouse and click to jump over the land to the next level

Q: Copying and pasting table cell in outlook I have the VBA code below, which automatically copies and pastes values from a table cell in an.xsl file in outlook. This works fine for copying values from a.xsl file which is cell A1. Sub copy() Dim objPres As HTMLFile Dim objSect As Section Set objPres = ActivePresentation.HTMLFiles.Open( "C:\Example.xsl", 0, 0, False) For Each objSect In objPres.sections objSect.Copy Set objSect = objPres.sections objSect.Paste Next objSect End Sub I am trying to work out how to also copy the value that is in the table cell A1 into the new.x

## **GANZWORKER Crack [Latest 2022]**

In the heart of the desert reigns the fierce Amazon, leader of a fierce warrior-women nation. She has been waiting patiently for the hour to happen when the evil Emperor will come to pay her a visit in search of gold and slaves. She leads her warrior-women to the river's shore to be joined by a big group of other warriors, who will go with the Amazon in a large procession into the land of the enemy. The Emperor will listen to the Amazon's complaints, and will grant her what she demands. However, he will not return the same way, but he will send her the next day with a great caravan of emaciated human slaves. She will find only death there, not gold nor slaves, but death in droves. The peasants on the shore will tell

stories of a fearful creature that lived in the water, a big ghost, but nobody has seen it. The Amazon is going to find a place on the shore, where she will live in a desert tent with her warriors. They will be hunting for the tamer beasts, or the walkers, and will be preoccupied with their next raid. Years go by and the Emperor has made the plans for his next attack, and gathers his armed forces. And the time is here. The Amazon is waiting for the Emperor, but his army is already surrounded by the Amazon's well-trained warriors, who will strike a killing blow in the Emperor's face. You are about to come to the Amazon's kingdom. In your mission is to stop the Emperor by finding all his troops and his camps, by fighting all the enemies, by finding all the gold and by breaking down his refineries. Go and stop the evil Emperor... d41b202975

# **GANZWORKER (LifeTime) Activation Code [March-2022]**

In "GANZWORKER" game you are a "Berserker", an oldschool type of "MONSTER" killer. You have to get 4 ranks on your expertist score, fight different type of dangerous bosses, avoid enemy attacks, kill different type of enemies, score points in dynamic levels. Game Features: -4 high quality graphics-Enemy AI-Impressive Sound-3 type of enemies:Firefox-1:Firefig htBoss-FirefightBoss-Firefight-FirefightBoss There's only two main skills to level up, because of these things only the bosses are dynamic and not enemy AI. \*Full Version: 100% working game, no problem, all features work fine, if you play other games and you have problems with your game, be sure to try this one. \*UPDATES: First of all I want to thanks all that I got positive feedback and fans and thanks to all that tried out this game first time. I would like to upate it, but have to do it much later. Because I'm going to start a new project. I would like to get more feedback. And I would like to update it often. And ask for more feedback. \*FAN MAIL: If you would like to fan mail me, it would be appreciated, but not required.#!/bin/sh  $##$ Copyright (C) 2006-2020 Oracle Corporation  $# #$  This file is part of VirtualBox Open Source Edition (OSE), as # available from This file is free software; # you can redistribute it and/or modify it under the terms of the GNU # General Public License (GPL) as published by the Free Software # Foundation, in version 2 as it comes in the "COPYING" file of the # VirtualBox OSE distribution. VirtualBox OSE is distributed in the # hope that it will be useful, but WITHOUT ANY WARRANTY of any kind.  $# #$  Preconfigure coreutils for all  $#$ BUILT\_COREUTILS\_FILES= all: \$(BUILT\_COREUTILS\_FILES) include../config.mk include../../export\_deps.mk include../../toolchain.mk gcc. -Bobjlib -bh -

#### **What's new:**

**\_HPP\_INCLUDED L'Imaginaire du libertin L' Imaginaire du libertin (English title: The Libertine's Imagination) was a collection of comic stories written by French author Honoré de Balzac. The collection was first published in 1831 with illustrations by Victor Paul and was composed of twelve stories. It was reworked into a major novel in 1834. The short stories were also adapted into plays with the same title, including The Imaginary Jesuit and A Woman Who Did Not Love in the set created by Catulina, and the adaptation of Lazarus. Bibliography The story collection was first published in 1831. It was intended to form a series called the Discours de l'Art Dramatique; it was first issued in Paris in 1831, and was subsequently republished in two volumes in 1834 as L' Imaginaire du libertin Lazarus, ou la jeunesse sans prix, theatre play, published in 1832 in Paris The Imaginary Jesuit, theatre play, published in 1833 in Paris A Woman Who Did Not Love, theatre play, published in 1835 in Paris Category:Works by Honoré de Balzac Category:1831 short story collectionsYou're right. I'll get a sitter. I need to take jeremy down to the ballet tomorrow. (sad face) Sue Foust@ECT 09/14/2000 12:58 PM To: Gerald Nemec/HOU/ECT@ECT cc: Subject: Re: NEPOOL operations You're right! You're right! Gerald Nemec@ECT 09/11/2000 09:18 AM To: Sue Foust/NA/Enron@ENRON cc: Subject: Re: NEPOOL operations Yeah, they have been in long now so don't know if it is possible. I guess we can call them cute for all it matters. Sue Foust@ECT 09/11/2000 09:05 AM To: Gerald Nemec/HOU/ECT@ECT cc: Subject: N**

**Free GANZWORKER (2022)**

#### **How To Crack:**

**First of all Download & Install GANZWORKER Follow the instructions to Crack GANZWORKER Run the Game MUSTER GO Enjoy**

#### **If you have any question or face any problem regarding GANZWORKER then contact us by E-mail web-site by website link, below.**

TGFβ induces epithelial-mesenchymal transition in fibroblasts: a novel mechanism of lung fibrosis. Idiopathic pulmonary fibrosis (IPF) is a progressive and lethal interstitial lung disease for which neither effective treatment nor definitive pathogenic mechanisms have been identified. IPF is assumed to result from aberrant wound healing after physical trauma, however, its pathogenesis remains unclear. The epithelialmesenchymal transition (EMT) has been implicated in organ fibrosis and EMT is regulated by TGFβ. We hypothesize that TGFβ may induce EMT in injured lung fibroblasts (vital to wound healing) and ultimately lead to fibrosis and we investigated this mechanism in vitro. TGFβ stimulation of isolated adult lung fibroblasts leads to a unique morphology consistent with a transition from the epithelial to a myofibroblastic phenotype. This early phenotypic change was reversible, and epithelial and fibroblast markers exhibited preferential expression when cells are treated with the mitogen platelet derived growth factor. Expression of the late mesenchymal marker, fibronectin, was confirmed by immunofluorescence and demonstrated temporal dependence on TGFβ. Additionally, TGFβ caused inhibition of a commonly observed epithelial marker, E-cadherin, and transcription of Snail was demonstrated by its upregulation at the protein level and in luciferase reporter assays after TGFβ treatment. Snail activity is known to mediate EMT in a variety of tissues and loss of E-cadherin is a well-known contributor to intercellular adhesions and tissue migration. This study demonstrates that TGFβ is sufficient to induce these cellular changes in vitro which are associated with fibroblast

# **System Requirements:**

Minimum: OS: Windows 10 / 8.1 / 8 / 7 Processor: 2 GHz Intel Core 2 Duo or equivalent AMD Processor or higher. Memory: 2 GB RAM Graphics: 2 GB DirectX 9 graphics card DirectX: Version 9.0c Storage: 4 GB available space Additional Notes: Memory: 2 GB RAM

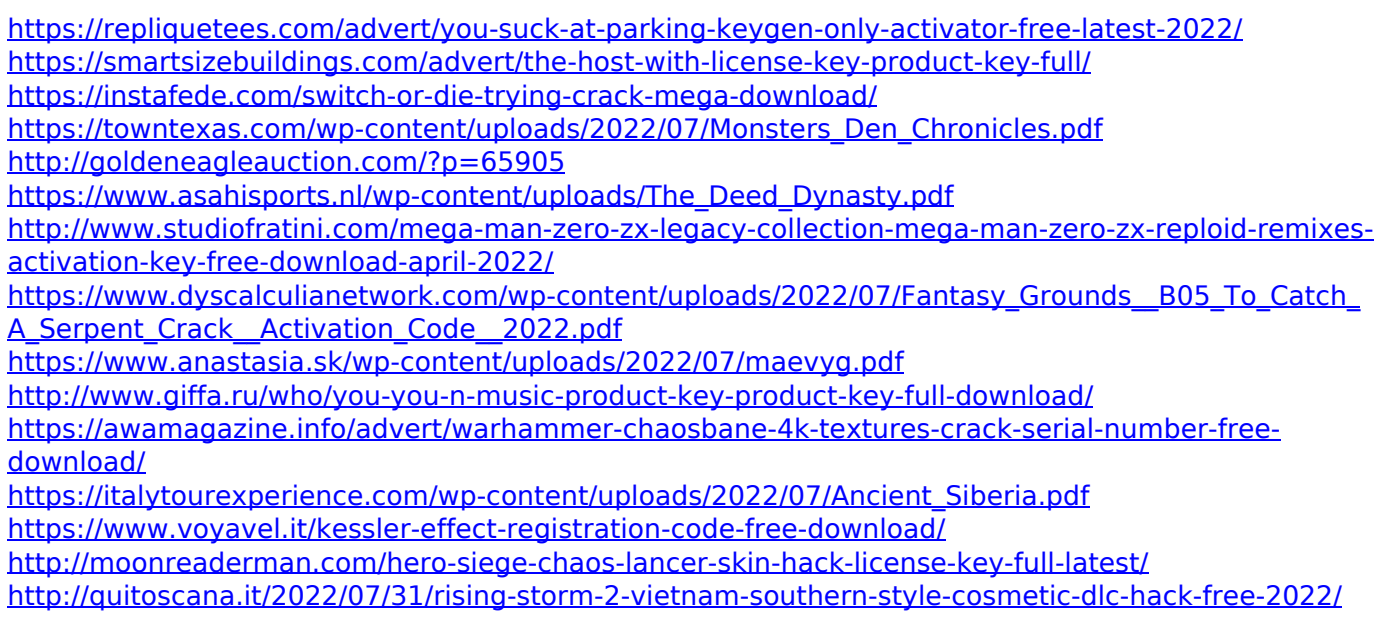